## **pushTAN: İlkkurulum**

**www.ksklb.de/pushtan**

Aşağıda tarif edilen kayıt işlemine ancak **kayıt mektubu** ve internet bankacılığı için **erişim bilgileriniz** (açılış PIN'i ve kaydedilecek isim) elinize geçtikten sonra başlayınız. Şimdiye kadarki uygulamanızı pushTAN olarak değiştirdiyseniz, kullandığınız erişim verilerinizi saklayınız. Aksi takdirde size ayrıca yeni erişim verilerinizi içeren bir PIN mektubu gönderilir.

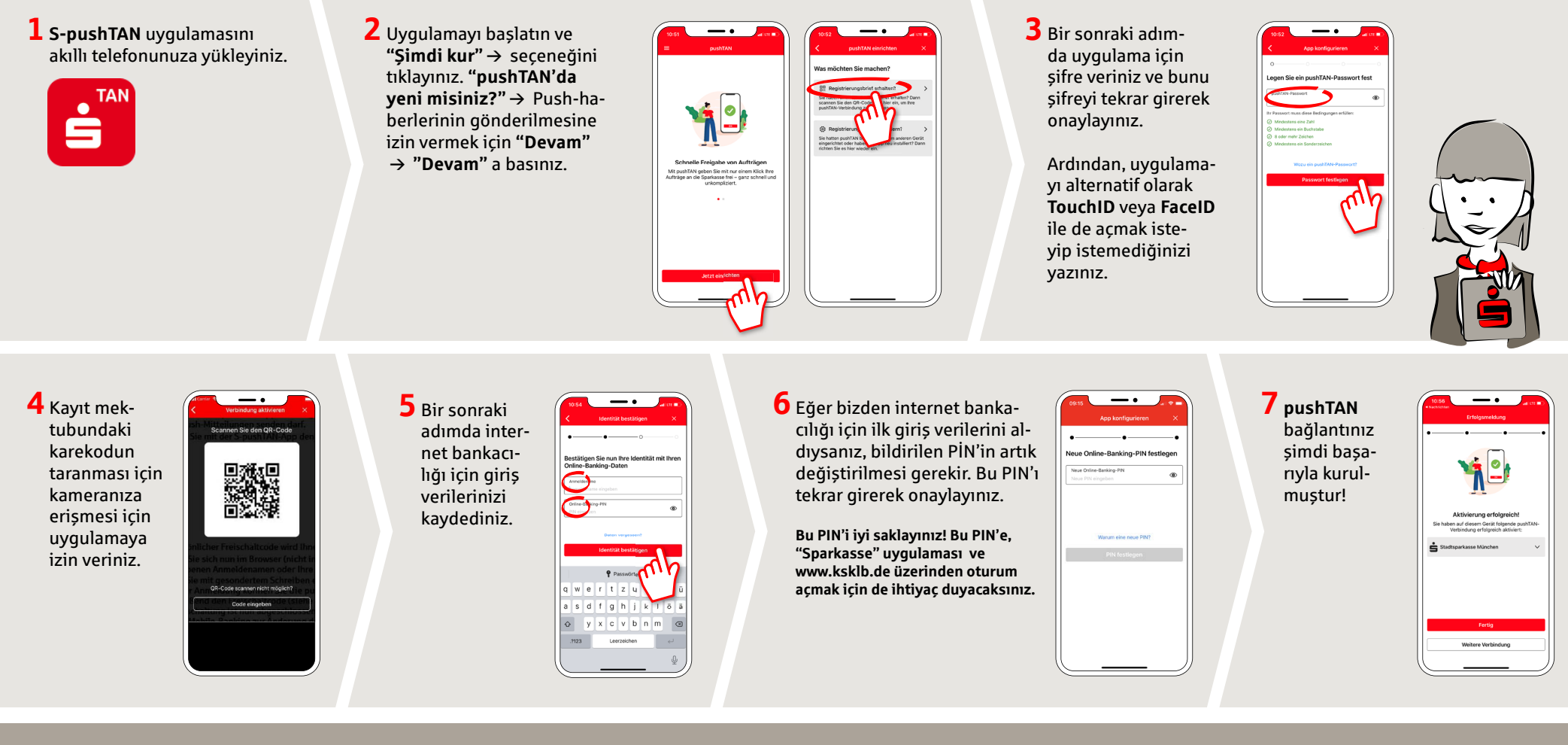

**DO YOU HAVE ANY QUESTIONS ABOUT pushTAN?**

Central service call number: You can contact us under **07141 148-0 Mon – Fri from 8 am – 8 pm**.

Further information and FAQs about pushTAN is available at: **www.ksklb.de/pushtan**

## **YOU CAN ALSO CONTACT US AT:**

**Direct consulting** Video and text chat: **www.ksklb.de/chat** Available: **Mon – Sun from 0 am – 12 pm**

**Online banking support for private customers** Telephone: **07141 148-8148** Available: **Mon – Sun from 0 am – 12 pm**